# FICHE DÉCOUVERTE - COLLÈGE

## Les techniques et méthodes d'étude biologique

CORS

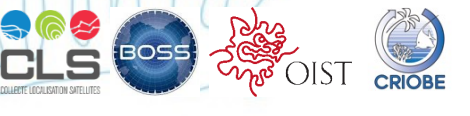

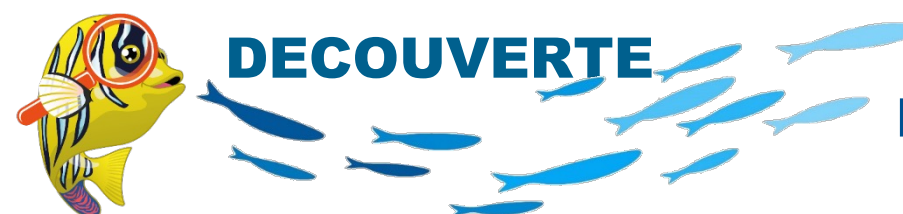

## Etudier la biodiversité : méthodes d'études sur place

L'accès à l'atoll de Taiaro est strictement réglementé mais la mission scientifique a obtenu un accord exceptionnel pour évaluer les changements depuis les derniers relevés faits en 1997.

Pour la durée de l'expédition, les scientifiques ont installé un camp de base et un « laboratoire » afin de réaliser sur place :

- un **inventaire** des espèces présentes dans le lagon et dans l'océan proche
- des **collectes d'individus** de différentes espèces
- des **prélèvements d'eau** pour étudier les éléments minéraux et les fragments biologiques qui y sont présents.

Les biologistes font également de premières **observations et analyses** et des **préparations de conservation** des échantillons prélevés pour poursuivre les études une fois revenus dans leurs laboratoires de recherche.

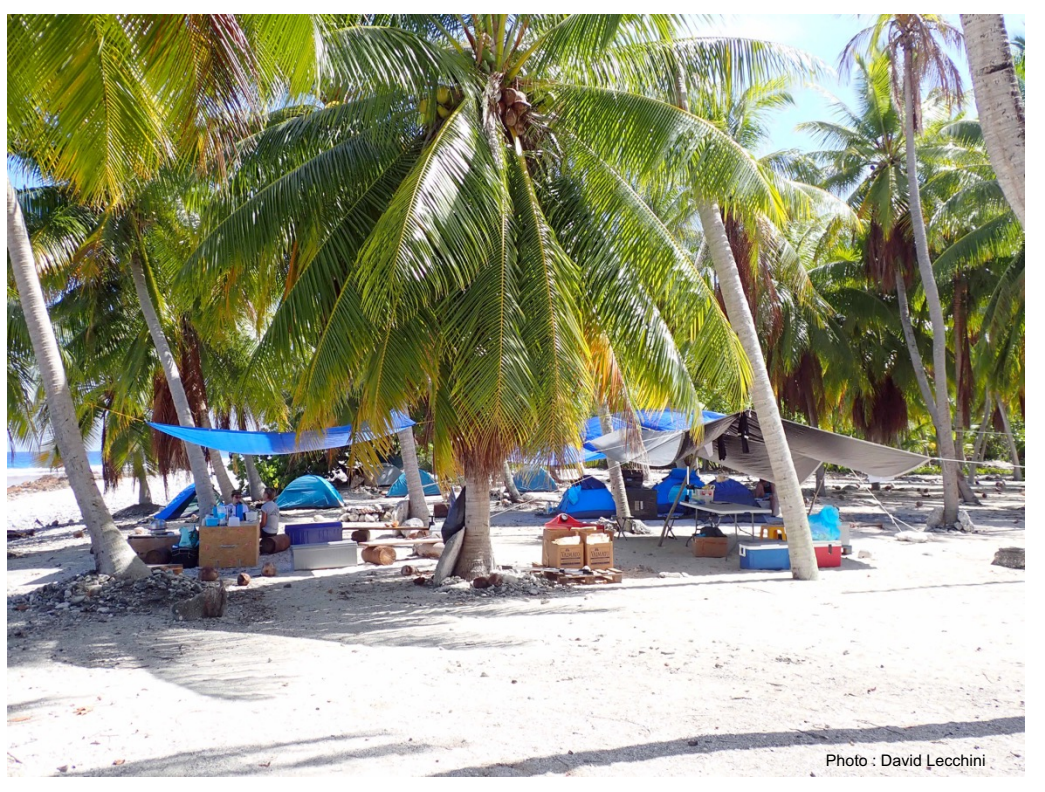

*Le campement est installé pour protéger le matériel du soleil, mais également des pluies qui peuvent être diluviennes !*

## Etudier la biodiversité : méthodes d'études sur place

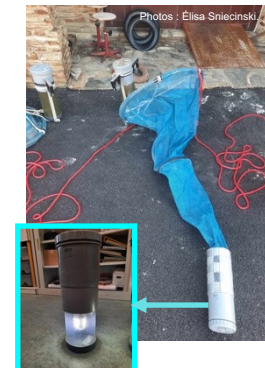

*1- Filet lumineux light trap La "boîte" à l'extrémité du filet a une lampe autonome. Attirées par la lumière, les larves sont piégées quand elles rentrent par les fentes du piège.*

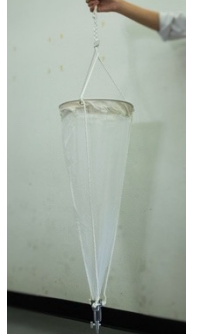

#### *4- Filet à plancton*

*Tiré avec un bateau à faible vitesse, le filet se place horizontalement à la surface de l'eau. Les mailles du filet, d'une centaine de micromètres, recueillent le plancton. La valve à l'extrémité du filet est ouverte pour recueillir le plancton collecté dans une bouteille.*

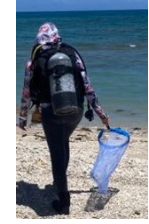

*2- Filet de pêche à la main La taille des mailles du filet est choisie en fonction de la taille des individus ciblés pour la capture.*

**DECOUVERTE** 

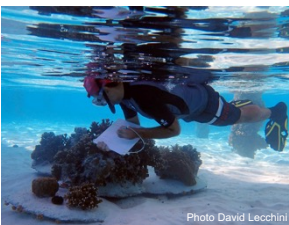

*3- Comptage avec plaquette pour lister les espèces présentes (inventaire) et noter les observations lors des plongées sous-marines (taille,*  **Photo David Lecchini des individus, nombre etc)** 

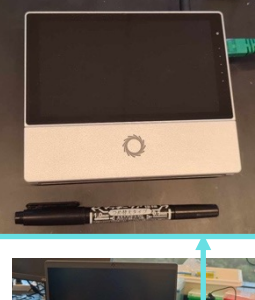

Photos : Emma Gairin

#### *5- Séquenceur ADN portable relié à un ordinateur Ce petit appareil analyse les*

*échantillons d'ADN. Après traitement informatique, l'analyse de l'ADN s'affiche à l'écran de l'ordinateur (suite de lettres correspondant à l'ordre des bases de l'ADN).*

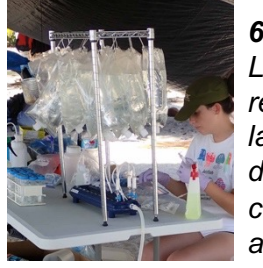

*6- Analyse d'ADN environnemental (ADNe) Les prélèvements d'eau sont filtrés pour récupérer l'ADNe de cellules ou excrétions laissés par les êtres vivants. Des techniques de biologie moléculaire permettent d'analyser cet ADNe et d'identifier les espèces auxquelles il appartient.*

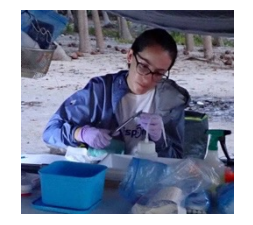

*7- Observations et dissections pour étudier la morphologie et la physiologie des individus récoltés (analyse des contenus de l'estomac, etc)*

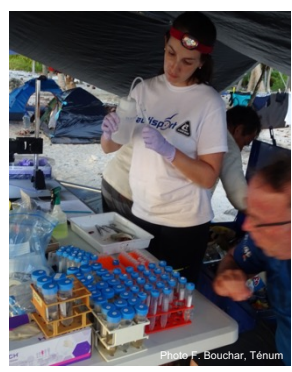

#### *8- RNA later*

*de petits échantillons sont mis dans une solution de « RNA later » qui pénètre dans les cellules et stabilise leur ARN. Les échantillons se conservent alors quelques heures à 37°C, quelques jours à 20°C, encore plus longtemps à 4°C et indéfiniment à -20°C !*

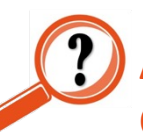

**Associez les images aux méthodes d'étude biologique : A- Inventaire biologique, B- Collectes et prélèvements C- Observations macroscopiques, D- Analyses microscopiques, E- Préparations de conservation.** 

#### **© cnes** - ARGOCEAN TAIARO 2023/2024

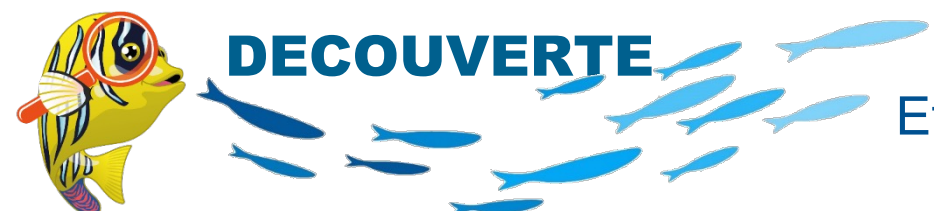

### Etudier la biodiversité : inventorier les espèces

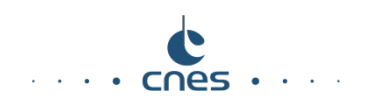

De nombreux êtres vivants peuplent les lagons : 'poissons-perroquets', 'poissons-papillons' ou 'poissonschirurgiens', mollusques, coraux, algues…

Pour inventorier scientifiquement la biodiversité présente, il est nécessaire de nommer précisément chaque espèce. En sciences, on utilise des noms *binominaux* (à 2 mots) formés du nom du genre suivi du nom d'espèce et écrits en italique (ex: *Chaetodon ephippium)*

Pour identifier précisément l'espèce d'un individu observé, les biologistes se servent de sites de référence utilisés

internationalement par tous les scientifiques, comme le site Fishbase.

En 1972, 1992, 1994 et en 1997, plus de 100 espèces typiques des récifs ont été recensées dans le lagon de Taiaro. Pour 2022/2023, les scientifiques souhaitent étudier l'évolution de cette biodiversité. Les plongeurs se sont préparés à reconnaitre les espèces, notamment celles qui étaient présentes à chacune des missions précédentes

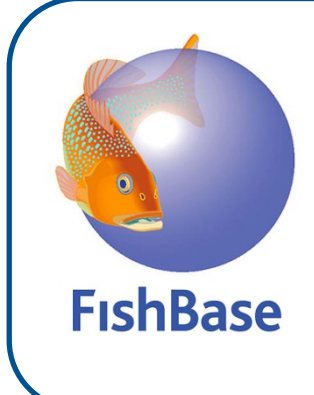

*Un site qui permet d'identifier plus de 25 000 espèces de « poissons », soit en envoyant une photo ou vidéo d'un individu pour obtenir son nom d'espèce, soit en écrivant le nom d'une espèce pour obtenir des photos et pouvoir reconnaître l'espèce sur le terrain.*

**En utilisant le site Fishbase comme les biologistes (page ci-après), identifiez des espèces du lagon de Taiaro .**

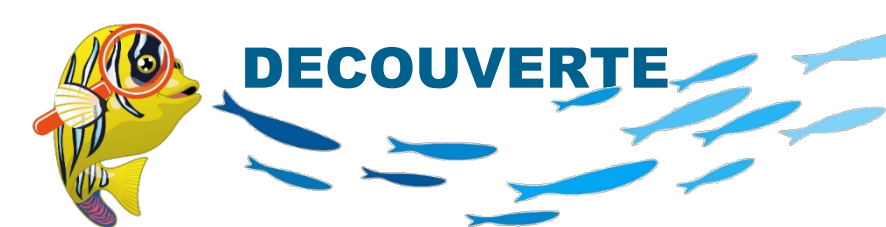

## Etudier la biodiversité : inventorier les espèces

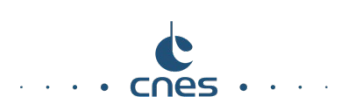

#### **Nom d'espèces observées dans le lagon de Taiaro :**

*Epinephelus polyphekadion, Crenimugil crenilabis, Sphyyraena barracuda, Lutjanus monostigma, Lethrinus olivaceus, Mulloidichtys flavolineatus, Chaetodon auriga, Chaetodon ephippium, Chaetodon lunula, Chaetodon ulietensis, Abudefduf sordidus, Cheilinus undulatus, Halichoeres trimaculatus, Scarus ghobban, Acanthurus triostegus, Naso brevirostris, Zebrasoma veliferum*

#### **Utiliser Fishbase pour identifier des espèces**

**1-** Aller sur <https://fishbase.mnhn.fr/search.php>

**2-** Ecrire le nom scientifique de l'espèce dans la case « Genre + Espèce »

**3-**Récupérez une photo d'un individu de l'espèce du lagon de Taiaro en cliquant sur 'Pictures'

**Choisir de préférence une photo libre de droit (CC = Créative commons), mentionner l'auteur de la photo et titrer avec le nom d'espèce.**

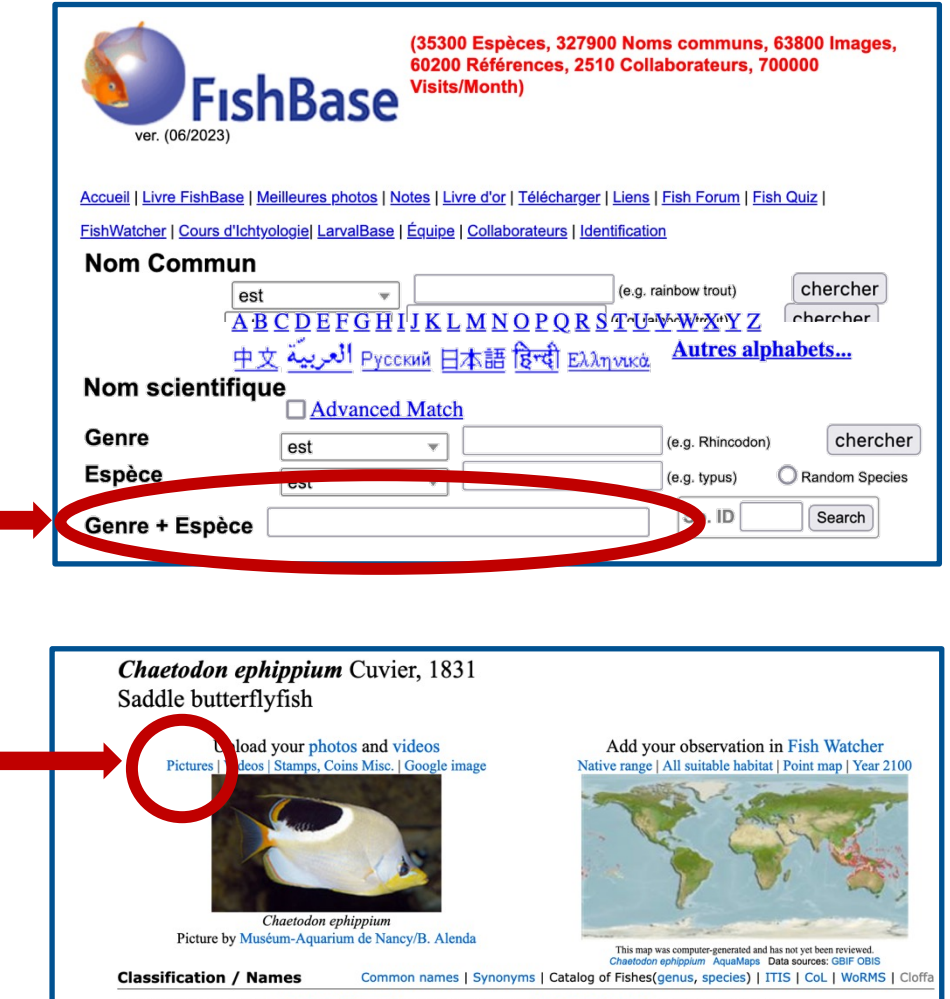

Teleostei (teleosts) > Acanthuriformes (Surgeonfishes) > Chaetodontidae (Butterflyfishes) Etymology: Chaetodon: Greek, chaite = hair + Greek, odous = teeth (Ref. 45335).

#### **© cnes** - ARGOCEAN TAIARO 2023/2024

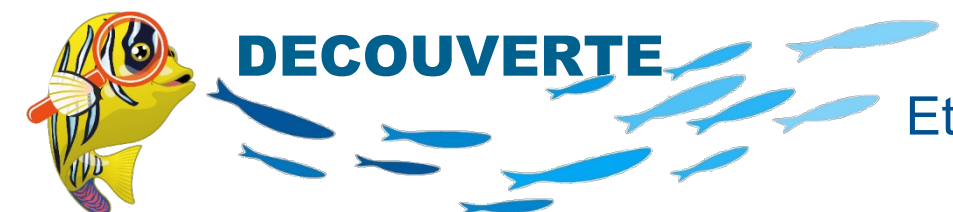

## Etudier la biodiversité : les relations alimentaires

Etudier la biodiversité nécessite également de préciser les relations entre les espèces elles-mêmes, notamment au niveau alimentaire. Dans le milieu marin, la base des chaînes alimentaires est constituée de végétaux ( comme sur Terre !) et particulièrement par des espèces microscopiques appelées phytoplancton.

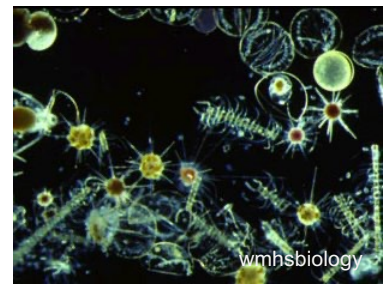

*Des espèces du phytoplancton vues au microscope*

En plus du filet à plancton qui permet de recueillir et d'identifier les espèces du phytoplancton, les biologistes ont placé des bouées équipées de capteurs pour mesurer la quantité de phytoplancton dans le lagon et dans

l'océan proche. Les scientifiques peuvent ainsi en déduire avec quelle intensité les chaînes alimentaires peuvent se développer dans le lagon et autour de l'atoll.

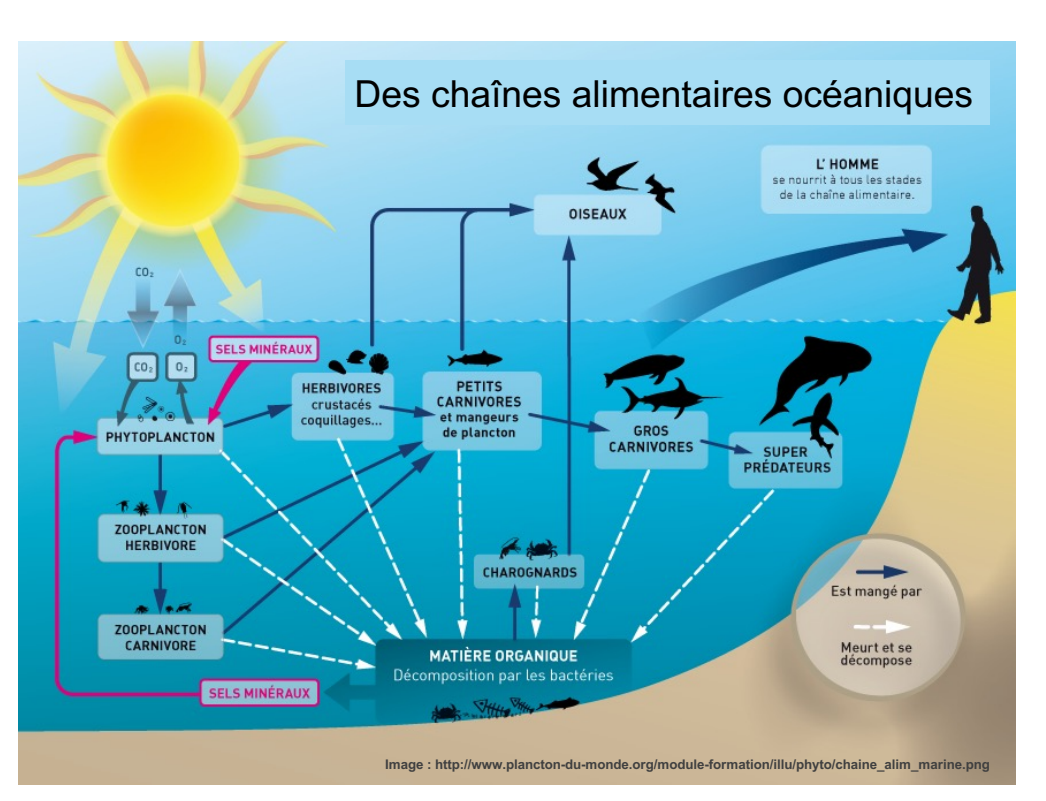

Dans l'océan, le phytoplancton est le repas de base de très petits animaux (zooplancton, coquillages, crustacés) ou d'animaux plus gros (requin pèlerin, raie manta, baleine à fanons …)

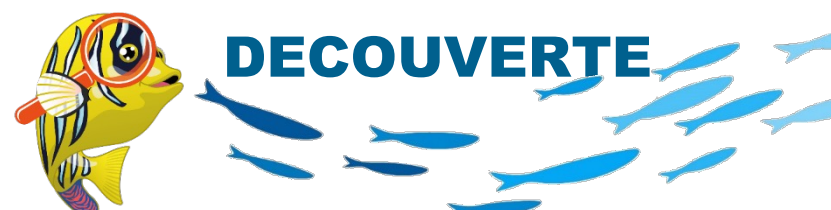

in situ (sur place), les scientifiques

La carte satellite de concentration du

chaînes alimentaires et la biomasse.

disposent de données globales obtenues grâce aux satellites.

fournit ainsi des informations

## Etudier la biodiversité : les relations alimentaires

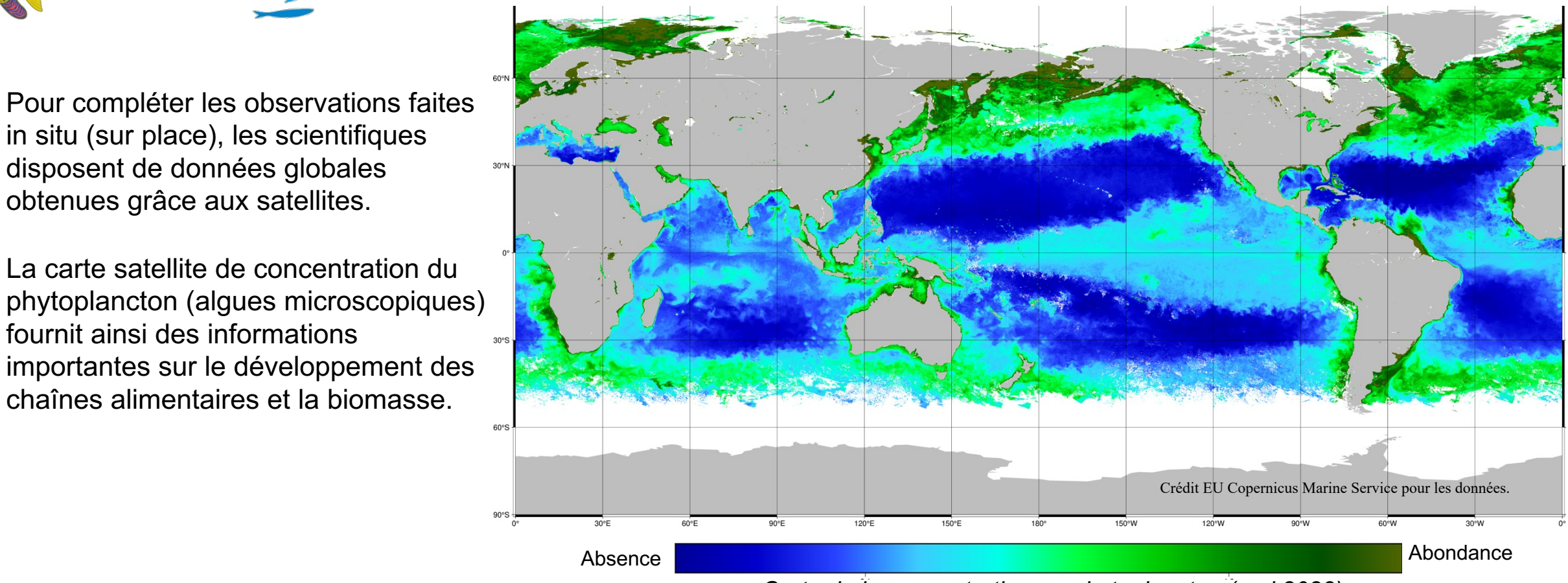

*Carte de la concentration en phytoplancton (mai 2023)*

**A partir de la carte satellite, analysez les variations globales de quantité de phytoplancton dans l'océan et formulez des hypothèses explicatives sur ces variations. Localisez Taiaro.**

**© cnes** - ARGOCEAN TAIARO 2023/2024

7